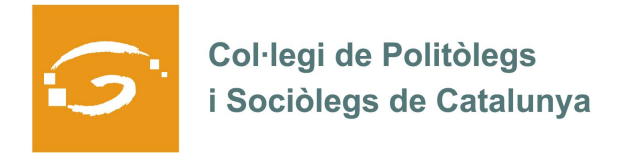

# EL COL·LEGIAT I COL·LEGIADA EMPRÈN

# **ETS UN EMPRENEDOR O EMPRENEDORA? DES DEL COL·LEGI ET VOLEM AJUDAR A EXPLICAR A TOTS ELS TEUS COL·LEGUES PROFESSIONALS LA TEVA EXPERIÈNCIA**

### *QUI ETS I QUÈ HAS CREAT?*

Sóc la Isabel Junquera i Muriana (Amer, 1980), llicenciada en Ciències Polítiques i de l'Administració Pública per la Universitat Pompeu Fabra (1998-2002). Disposo també del Diploma d'Estudis Superiors Especialitzats en Integració Europea, Institut Universitari d'Estudis Europeus (Universitat Autònoma de Barcelona, 2003-2004) així com del Màster Oficial en Dret Ambiental (Universitat Rovira i Virgili, Tarragona, 2004-2006).

El febrer de 2008, juntament amb un altre soci, vam crear REPTE TERRITORIAL SC, una petita consultora amb seu a Olot especialitzada en aquells àmbits de gestió on conflueixen "societat" i "medi ambient".

#### *QUINS SERVEIS OFEREIXES?*

#### **Oferim els següents serveis:**

- o **Assessorament jurídic i en gestió ambiental:** desenvolupament de competències municipals en medi ambient i assessorament a l'empresa privada en la integració i compliment de normativa ambiental en les seves activitats
- o **Turisme sostenible i ecoturisme (assessorament a administracions i empreses).** El nostre equip compta amb personal acreditat per EUROPAC Federation com a Auditor de la Carta Europea de Turisme Sostenible
- o **Participació ciutadana:** incorporant diferents metodologies participatives en els nostres projectes així com elaborant i executant plans de participació
- o **Custòdia del territori:** implantació d'estratègies per a la implicació de la ciutadania en la conservació del territori. REPTE TERRITORIAL SC és Node d'Expertesa de la Xarxa de Custòdia del Territori.
- o **Formació:** allò que hem dut a terme, ho transmetem
- o **Secretaria i coordinació de projectes:** oferim un suport extern a aquelles organitzacions que no poden dedicar suficient esforç a seguir els projectes que desenvolupen.

*ON PODEM TROBAR MÉS INFORMACIÓ SOBRE EL TEU PROJECTE?*

**Podeu trobar més informació a la nostra pàgina: www.facebook.com/repteterritorial**

**Ens podeu contactar a través de:**

## **info@repte.net T. 972.27.32.23 i M.608.556.873**